# *Utilização de Redes Neurais e Transformada Hough para diferenciação de Leucócitos em Imagens*

Yuri Marchetti Tavares Programa de Pós-Graduação em Engenharia Eletrônica Universidade do Estado do Rio de Janeiro Rio de Janeiro, Brasil yurimtavares@yahoo.com.br

*Abstract***—Os equipamentos automatizados de hemogramas têm facilitado o desempenho da rotina de laboratórios clínicos. No entanto, quando são identificadas grandes anormalidades, algumas amostras ainda precisam ser analisadas de forma manual com microscópio. O presente artigo propõe um método para classificar os cinco grandes tipos de leucócitos presentes no sangue através de imagens a fim de diminuir o trabalho, tempo e custo para realização de exames de sangue. Os resultados foram satisfatórios e contribuem para o desenvolvimento de sistemas e equipamentos nessa área de pesquisa.** 

*Keywords—redes neurais artificiais, transformada hough, segmentação, células do sangue, leucócitos, imagem* 

## I. INTRODUÇÃO

O hemograma é o exame laboratorial de rotina para avaliação do sangue periférico, sendo um dos exames mais solicitados para obtenção de diagnósticos, avaliações clínicas e acompanhamento evolutivo de diversas doenças [1]. Basicamente o hemograma fornece informações qualitativas e quantitativas sobre as células do sangue.

O Manual Prático de Hematologia [2], informa que o sangue humano é constituído de plasma (55%) e células (45%). A porção celular apresenta três tipos de células em suspensão no plasma: glóbulos vermelhos (hemácias ou eritrócitos), glóbulos brancos (leucócitos) e plaquetas. Os glóbulos brancos ainda possuem outras subdivisões: linfócitos, basófilos, monócitos, eosinófilos e neutrófilos.

Inicialmente, os exames de sangue eram realizados através do microscópio, onde os eritrócitos, leucócitos e plaquetas eram observados e contados, usando câmara de Neubauer e lâmina corada. Com o desenvolvimento da eletrônica e automação, diversos equipamentos foram desenvolvidos para fornecer essas informações de forma rápida e precisa [11].

A análise automatizada tem facilitado o desempenho da rotina de laboratórios clínicos. Os equipamentos usualmente permitem análises de 30 a 120 hemogramas/hora. Os aparelhos mais simples têm por base o princípio da impedância [1], com variação da corrente elétrica entre dois eletrodos. Quando uma célula atravessa o sistema, há uma variação nessa impedância e um impulso elétrico é gerado conforme o diâmetro de cada célula (eritrócitos, leucócitos ou plaquetas). Esses

Nadia Nedjah $^{\rm l}$  e Luiza de Macedo Mourelle $^{\rm 2}$ <sup>1</sup>Departamento Engenharia Eletrônica e Telecomunicações <sup>2</sup>Departamento de Engenharia de Sistemas e Computação Universidade do Estado do Rio de Janeiro Rio de Janeiro, Brasil  $1$ nadia@eng.uerj.br e  $2$ ldmm@eng.uerj.br

equipamentos permitem aos laboratórios clínicos atuais lidar com alto volume de amostras recebidas diariamente.

No entanto, algumas amostras analisadas pelos contadores automatizados de células ainda requerem avaliação manual do esfregaço de sangue para observação de anormalidades. Toda vez que um resultado de exame de sangue tem que ser confirmado, o técnico de laboratório prepara um esfregaço com o sangue do paciente e o examina em um microscópio. Esse procedimento é preciso mas também lento e demanda um processo trabalhoso. É necessário colocar uma quantidade específica do sangue em lâmina, corar e esperar secar. Após isso, o técnico deve examinar a lâmina e contar célula a célula no microscópio.

Por outro lado, a obtenção de informações por meio de imagens e vídeos tornou-se uma importante área de pesquisa sobretudo com o desenvolvimento e aprimoramento de sensores e equipamentos inteligentes capazes de capturar, armazenar, editar e transmitir imagens.

Este artigo propõe o desenvolvimento de um método que possa automatizar o processo de identificação e contagem das células do sangue que contribua para diminuir o trabalho, o tempo de disponibilidade do resultado da análise e até mesmo o custo para a realização de exames de sangue em laboratórios de hematologia.

O objetivo é desenvolver um classificador, baseado em redes neurais artificiais, capaz de identificar células do sangue e diferenciar os leucócitos em exames realizados com esfregaço de sangue em lâminas. O classificador utilizará Transformada Hough, morfologia matemática e um segmentador, também baseado em redes neurais, para automatizar o processo de contagem dessas células,

Para tal, a Seção II apresenta alguns trabalhos relacionados; na Seção III são apresentados os componentes celulares do sangue; a Seção IV descreve a metodologia e a estrutura do método proposto, incluindo a segmentação e a extração das características; a Seção V apresenta os resultados; e finalmente, a Seção VI conclui o trabalho.

#### II. TRABALHOS RELACIONADOS

Em [3] os autores utilizaram o conceito de Transformada Hough apresentando uma metodologia para segmentar e contar glóbulos vermelhos em imagens de células do sangue. Somente os eritrócitos foram considerados levando-se em conta seu tamanho e formato.

Em [4] um sistema baseado em redes neurais é proposto para classificar células do sangue. O trabalho objetiva a extração de características para somente classificar os três grandes grupos: glóbulos vermelhos, brancos e plaquetas. Não são considerados aspectos de detecção e segmentação das células, nem tampouco a diferenciação dos leucócitos.

O trabalho [5] propõe um método para segmentar, identificar e classificar células brancas baseado em equalização de histograma, limiarização e detecção de bordas. No entanto, o método proposto classifica somente três das cinco subclasses de leucócitos: neutrófilos, linfócitos e basófilos.

Já o trabalho [16] é mais completo, propondo diferenciação para as cinco classes de leucócitos. A segmentação é realizada considerando *threshold* na cor verde (G), equalização de histograma e morfologia matemática. A classificação é realizada pelo algoritmo k-NN. São apresentados bons resultados para os dados de treinamento mas nenhum teste de generalização é apresentado.

O presente trabalho extende o conceito da Transformada Hough também para os leucócitos. Um segmentador, baseado em redes neurais, é proposto para separar as imagens em 4 classes distintas: eritrócitos, citoplasma, núcleo e fundo (*background*). Ainda como parte da segmentação, é utilizada morfologia matemática e detecção de bordas para separar os leucócitos do resto da imagem. Os leucócitos separados são diferenciados em 5 classes (neutrófilos, linfócitos, monócitos, eosinófilos e basófilos) por meio de uma outra rede neural.

## III. CÉLULAS DO SANGUE

O sangue é constituído por um fluido no qual existem células em suspensão, moléculas e íons dissolvidos em água. Uma característica importante do sangue é a constância da sua composição química e propriedades físicas, assegurando condições físicas para o funcionamento das células. A parte celular, correspondente a 45% do volume total.

Para a realização de exames em microscópio, o sangue é distendido em lâmina e segue para coloração. A coloração compreende um papel importante pois facilita a observação microscópica das células, diferenciando-as de acordo com suas características. São corantes típicos utilizados: azul de metileno, que confere cor azul aos DNA, RNA, núcleoproteínas, grânulos dos basófilos e, fracamente, aos grânulos dos eosinófilos e o eosinato de violeta, que confere a cor laranja à hemoglobina [1].

Os eritrócitos, ou glóbulos vermelhos, são pequenas células circulares com 7,5 µm de diâmetro. Não possuem núcleo, mas apenas membrana plasmática e citoplasma. São as células mais numerosas do sangue apresentado entre 4,5 e 6,5 milhões de células por mm<sup>3</sup> . Os eritrócitos normais, células n° 1 da Fig. 1, têm forma de disco bicôncavo [1][12].

As plaquetas são pequenas células em formato de disco que possuem de 2 a 3 µm de diâmetro. São formadas por fragmentos do citoplasma do megacariócito, célula precursora. Elas têm função de hemostasia e coagulação sanguínea. Correspondem às células n° 2 da Fig. 1 [1].

Os leucócitos, ou glóbulos brancos, formam o grupo mais heterogêneo de células do sangue, tanto do ponto de vista morfológico quanto fisiológico. Embora desempenhem papel de defesa do organismo, cada subtipo detém funções bastante específicas e distintas entre si, que em conjunto, estruturam o sistema imunológico [1]. Os leucócitos estão presentes no sangue em muito menor número que os eritrócitos, com cerca de 4.000 a 10.000 leucócitos por mm<sup>3</sup> de sangue.

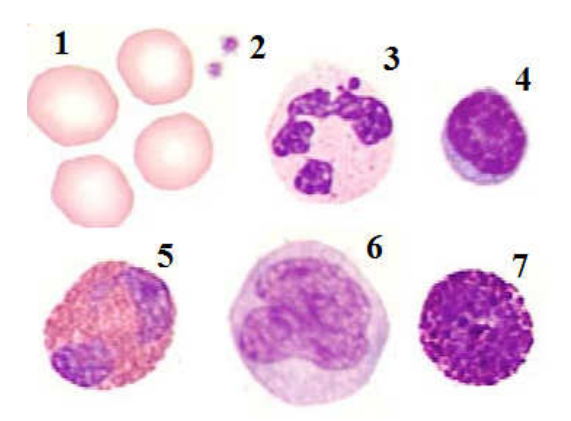

Fig. 1: Células do sangue

O neutrófilo é o leucócito encontrado em maior quantidade no sangue humano e são assim conhecidos por apresentarem tonalidade neutra nas colorações. Possuem grânulos citoplasmáticos pequenos, corados fracamente em púrpuraavermelhado. O neutrófilo maduro, célula n° 3 da Fig. 1, possui de 12 a 15 µm de diâmetro. O núcleo é dividido de 2 a 5 lóbulos distintos. A célula precursora do neutrófilo segmentado, é o neutrófilo bastão. Eles são assim chamados porque seu núcleo não apresenta segmentação [1][13]

Os eosinófilos são ligeiramente maiores que os neutrófilos, medindo de 12 a 17 µm. Os núcleos possuem geralmente dois lóbulos, ligados por um filamento. O citoplasma é coberto por grânulos esféricos que são corados em laranja-avermelhado. Correspondem à célula n° 5 da Fig. 1 [1][14].

Os basófilos possuem tamanho próximo ao dos neutrófilos, medindo de 10 a 14 µm de diâmetro. Apresentam núcleo central com dois ou três lóbulos que são geralmente obscurecidos pelos grânulos do citoplasma corados em preto azulado. Um exemplar é mostrado na célula n° 7 da Fig. 1 [1].

Os monócitos são os maiores dos leucócitos, possuindo 12 a 20 µm de diâmetro. São células de formato irregular com núcleo único e grande, posicionado centralmente. O citoplasma apresenta coloração azul-acizentado. Correspondem à célula n° 6 da Fig. 1 [1][15].

Os linfócitos, exemplar n° 4 da Fig. 1, são o segundo tipo mais abundante de leucócitos em circulação. São pequenas células mononucleares, sem grânulos no citoplasma, um pouco maiores que os eritrócitos (de 10 a 16um de diâmetro). O núcleo é grande e homogêneo, apresentando coloração intensa azulada [1].

# IV. METODOLOGIA

Para a execução do método proposto, o procedimento foi dividido em cinco etapas a serem seguidas: aquisição das imagens, pré-processamento, extração das características, treinamento da Rede Neural de Diferenciação (RNAD) e utilização da RNAD. Também foi previsto uma avaliação do modelo proposto.

Para a fase de aquisição, foram utilizadas como base de dados as imagens disponíveis no site Hemosurf [6]. São imagens de células do sangue retiradas por meio de um microscópio Zeiss Axioskop e vídeo camera Sony DXC-3000A 3CCD, disponibilizados gratuitamente pela Universidade de Bern. Para este trabalho, foram utilizadas as imagens com zoom de 1000x do conjunto "Normal White Blood Cells", do conjunto "Examine and compare normal leukocytes", do conjunto de leucócitos normais "Blood film 4". Para aumentar a quantidade dos basófilos e eosinófilos, células pouco presentes no sangue, foram ainda utilizados exemplares do conjunto "Chronic myelocytic leukemia".

A fase de pré-processamento inclui a identificação e segmentação dos leucócitos das imagens adquiridas na fase anterior. Após essa fase foram obtidas (recortadas) imagens menores contendo isoladamente cada glóbulo branco. Essas subimagens foram separadas por classe, de tal forma que 70% das imagens segmentadas fossem utilizadas para treinamento da rede neural artificial de Diferenciação (RNAD) e 30% fossem utilizadas para avaliação da generalização.

A fase seguinte é a extração dos atributos de cada glóbulo branco isolado. Esses atributos são inseridos como entradas da RNAD.

De posse da base de dados de treinamento, contendo as características de cada célula, a RNAD pode ser treinada. Uma vez treinada, essa rede pode ser utilizada para classificar as cinco classes de interesse, realizando a diferenciação dos leucócitos.

Para a avaliação do modelo e da RNAD encontrada, um teste de generalização foi realizado, com aqueles 30% de dados separados na fase de pré-processamento.

#### *A. Pré-processamento*

A segmentação das imagens é a parte principal do préprocessamento. É nesta etapa que são identificados e separados os leucócitos. Para tal função, foi utilizada uma outra rede neural, chamada de Rede Neural Artificial de Segmentação (RNAS). Esse rede é uma RNA do tipo *MultiLayer Perceptron*, com uma camada escondida, função tangente hiperbólica como função de transferência da camada escondida e função linear como função de transferência de saída. Foi utilizada a validação cruzada com parada antecipada e o erro foi medido pelo erro médio quadrático.

Como dados de entrada dessa rede foram utilizados os pixels das 4 áreas que se desejava separar: hemácias, núcleo e citoplasma dos leucócitos e *background*. Os valores RGB de cada pixel foram considerados como as três entradas da rede. Para formar o conjunto de treinamento, foram selecionadas pequenas amostras de cada classe de segmentação em duas imagens do banco de dados. Após o treinamento, a rede pôde ser utilizada para a segmentação completa de qualquer imagem da base de dados. A Fig. 1 corresponde a uma das imagens e a Fig. 2 mostra o resultado da segmentação obtido. As áreas coloridas com rosa (número 1), referem-se às hemácias, as áreas verdes (número 2) são o citoplasma, as áreas azuis (número 3) são o núcleo e as áreas mantidas brancas (número 4) são o *background*. Esse foi o melhor resultado conseguido. Foram utilizados 3 neurônios na camada escondida. Para lidar com o fato de parte de algumas hemácias terem sido marcadas erroneamente como citoplasma, foi inserido no préprocessamento a morfologia matemática.

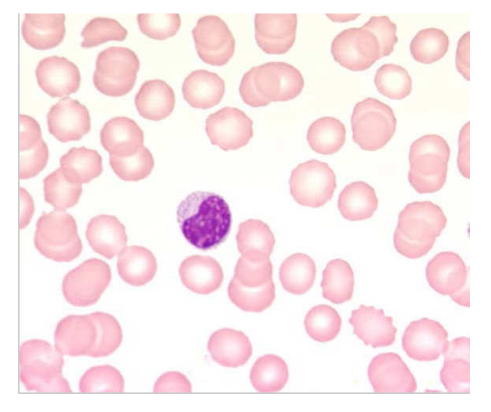

Fig. 1: Imagem BBMM\_3858 da base de dados

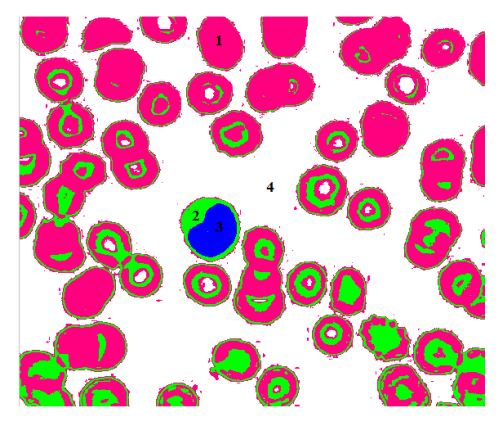

Fig. 2: Imagem da Fig. 1 segmentada pela RNAS

A morfologia matemática consistiu, primeiramente, de operações de abertura e fechamento com elemento morfológico do tipo disco 3x3. O objetivo foi preencher completamente o citoplasma do leucócito. Depois foram realizadas operações de erosão e dilatação, com elemento morfológico do tipo losango (ou diamante), a fim de eliminar ao máximo as hemácias marcadas como citoplasma. O resultado obtido é exibido na Fig. 3.

Após a morfologia, a próxima ação foi identificar efetivamente o leucócito. Para tal função foi utilizada a Transformada Hough. Essa transformada foi proposta por Hough [7] para detecção de caminho de partículas subatômicas, popularizada por Rosenfeld [8] e é amplamente utilizado na detecção de formas geométricas como linhas, círculos e elipses [9]. Esse método converte o problema de detecção da curva em uma eficiente busca de picos no espaço de parâmetros.

Sendo assim, essa transformada adequa-se perfeitamente na detecção do centro do círculo que representa o leucócito na imagem binarizada. Os parâmetros da busca foram ajustados, empiricamente, de tal forma que somente fossem encontrados círculos de diâmetro muito próximos dos diâmetros dos leucócitos. Foi observado também que a transformada possuía maior eficiência quando somente eram considerados os perímetros dos objetos. Assim, antes de realizar a busca, a imagem foi submetida ao filtro de Sobel, para detecção de bordas. A imagem resultante pode ser vista na Fig. 4. Por fim, conseguiu-se obter o leucócito, independente do resto da imagem, conforme mostrado na Fig. 5.

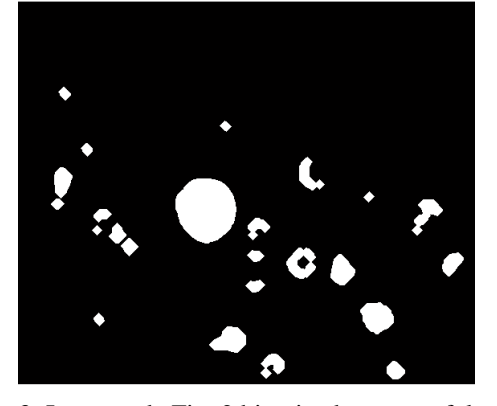

Fig. 3: Imagem da Fig. 2 binarizada por morfologia

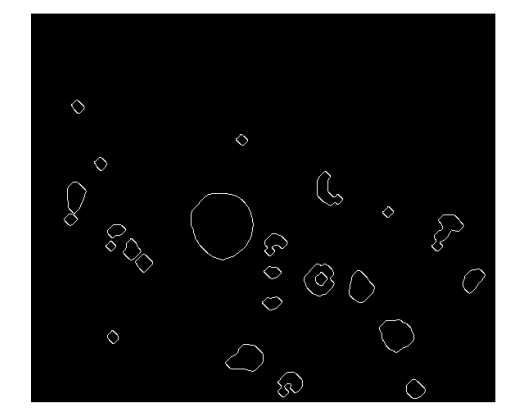

Fig. 4: Detecção de bordas da imagem da Fig. 3

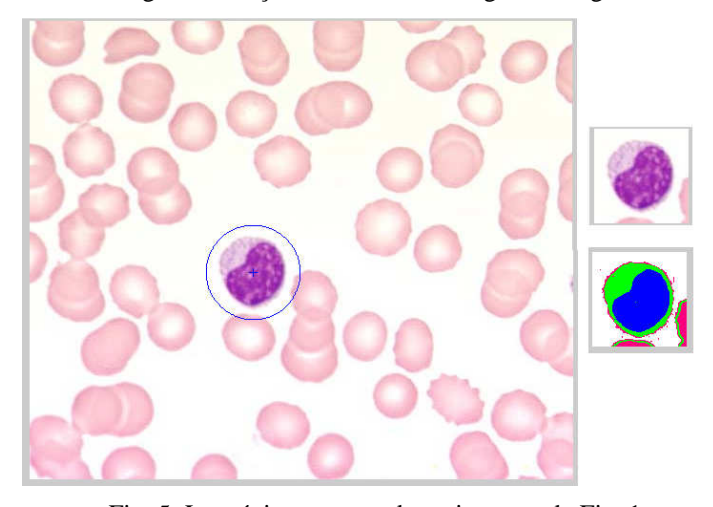

Fig. 5: Leucócito encontrado na imagem da Fig. 1

## *B. Extração das Características*

As características selecionadas para fazerem parte da entrada da RNAD foram selecionadas de tal forma que pudessem separar as classes da melhor e mais clara forma possível. Foram considerados o tamanho das células, o tamanho do núcleo e a taxa da cor vermelha no citoplasma (taxa R). Para cada uma das células recortadas essas características foram calculadas da seguinte forma:

$$
T_{\rm T} = P_{\rm N} + P_{\rm C} \tag{1}
$$

$$
T_N = \frac{P_N}{T_T} \tag{2}
$$

$$
R = \frac{\sum R_i}{P_c} \tag{3}
$$

onde  $T_T$  é o tamanho total da célula;  $P_N$  é o número de pixels correspondente ao núcleo;  $P_C$  é o número de pixels correspondente ao citoplasma;  $T_N$  é o tamanho do núcleo da célula; R é a taxa de vermelho do citoplasma e R<sub>i</sub> é o valor da componente vermelho do pixel i do citoplasma.

Observa-se que a precisão de segmentação pela RNAS é de fundamental importância para o cálculo desses parâmetros.

Em alguns momentos, além dos leucócitos, parte de hemácias também foram recortadas. Para eliminar tais dados indesejáveis foi estabelecido um limiar, no momento de calcular as características: se o tamanho do núcleo fosse menor que 25% do tamanho total da célula, o dado seria eliminado. Desta forma, garantiu-se que somente fossem considerados leucócitos na formação da base de dados, células que obrigatoriamente possuem núcleo.

As Fig. 6 a 9 exibem a distribuição dos leucócitos, utilizados no treinamento da RNAD, no espaço de características. Os círculos vermelhos representam os neutrófilos, os círculos azuis são os linfócitos e os círculos verdes, os monócitos. As cruzes pretas representam os basófilos e as cruzes magentas são os eosinófilos.

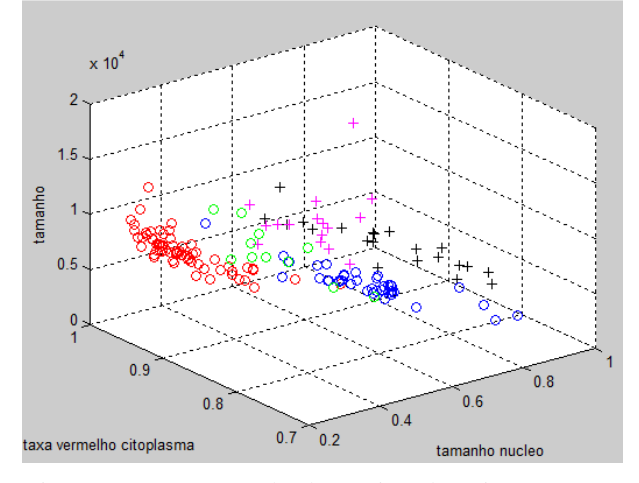

Fig. 6: Representação dos leucócitos de treinamento no espaço de características

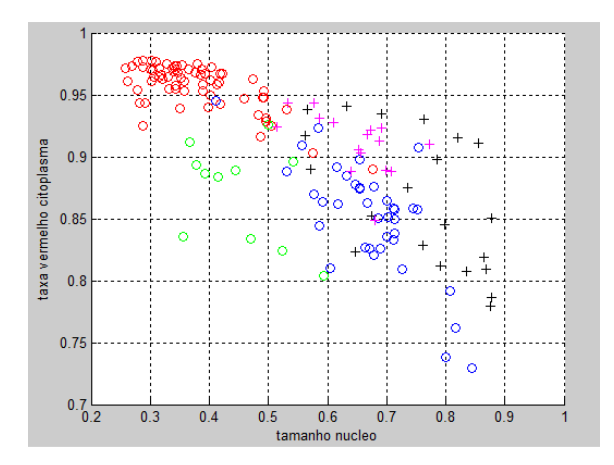

Fig. 7: Espaço de características (taxa de vermelho do citoplasma *versus* tamanho do núcleo)

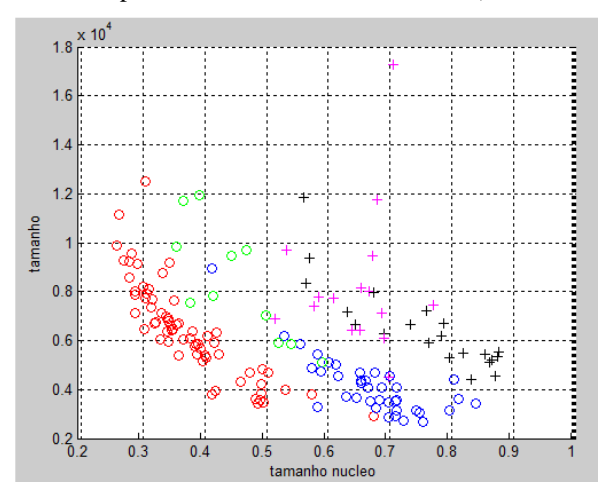

Fig. 8: Espaço de características (tamanho da célula *versus* tamanho de seu núcleo)

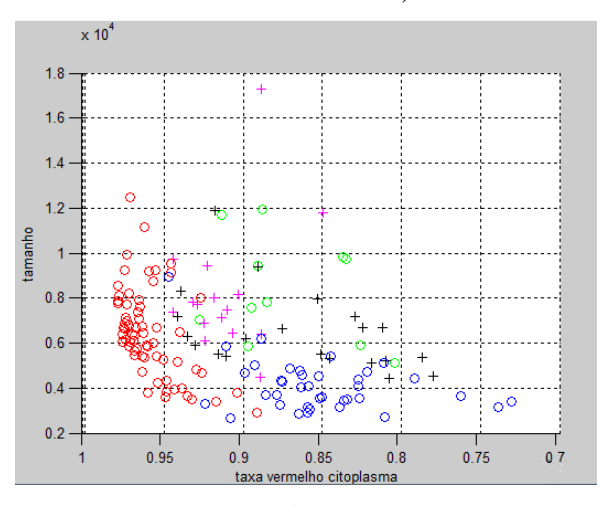

Fig. 9: Espaço de características (tamanho da célula *versus* taxa de vermelho do citoplasma)

# *C. Rede Neural Artificial de Diferenciação (RNAD)*

Para classificar (diferenciar) as cinco classes de leucócitos foi utilizada uma rede neural artificial do tipo *MultiLayer* 

*Perceptron,* considerada um aproximador universal [10]. A topologia utilizada consiste de uma camada de entrada, com cada entrada referente à uma característica elencada na seção anterior, e uma saída, com função linear. Foi utilizada somente uma camada escondida com função de ativação tangente hiperbólica.

Durante o treinamento supervisionado, com validação cruzada e parada antecipada, os parâmetros da rede foram ajustados para que sua saída assumisse o valor pré-estabelecido para cada classe, conforme Tabela 1. Na saída da rede foram estabelecidos valores de corte para que a saída do classificador somente apresentasse valores discretos entre 1 e 5.

TABELA 1: Valores esperados de saída da RNAD

|            | <b>Classe</b> | Saída linear da RNAD |
|------------|---------------|----------------------|
| Neutrófilo |               | [0.5, 1.5]           |
| Linfócito  |               | [1.5, 2.5]           |
| Monócito   |               | [2.5, 3.5]           |
| Eosinófilo |               | [3.5, 4.5]           |
| Basófilo   |               | [4.5, 5.5]           |

#### V. RESULTADOS

Para realizar todo o processamento proposto, foi utilizado o software MATLAB 8.3.0.532 (R2014a) instalado em um computador ASUS, intel Core i7-2630 QM 2GHz, memória de 6Gb e com sistema Operacional Windows 7 Home Premium 64 bits. O processamento de imagens e as redes neurais artificiais foram implementadas utilizando o próprio pacote de ferramentas (*toolbox*) do MATLAB. Para a transformada Hough foi utilizado um script a parte.

A RNAD foi treinada com os dados oriundos do préprocessamento, utilizando como critério de parada o erro quadrado médio, com validação cruzada (30%) e parada antecipada.

A melhor rede foi encontrada empiricamente e apresentou 8 neurônios na camada escondida. O treinamento ocorreu por 15 épocas resultando em erro quadrático médio de 16,18%. Após o treinamento, a rede foi utilizada para classificar os dados de treinamento e a matriz de confusão da Tabela 2 foi gerada. Observa-se que a rede aprendeu bem a classificar os neutrófilos (taxa de 100% de acerto) e que a taxa de acerto das outras classes ficou acima de 54%.

TABELA 2: Matriz de confusão para dados treinamento

| <b>Classe</b> | <b>Classe Real</b> |           |          |            |          |  |  |
|---------------|--------------------|-----------|----------|------------|----------|--|--|
| Encontrada    | Neutrófilo         | Linfócito | Monócito | Eosinófilo | Basófilo |  |  |
| Neutrófilo    | 66                 |           |          |            |          |  |  |
| Linfócito     |                    | 29        |          |            |          |  |  |
| Monócito      |                    |           |          |            |          |  |  |
| Eosinófilo    |                    |           |          |            |          |  |  |
| Basófilo      |                    |           |          |            |          |  |  |

A fim de avaliar a generalização da RNAD e validar o método, o conjunto de teste foi utilizado. O erro total ficou em 25,35%. Para avaliar a taxa de erro, a taxa de falsos positivos e falsos negativos para cada classe, a matriz de confusão da tabela 3 e a tabela 4 foram criadas.

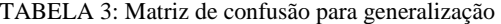

| <b>Classe</b> | <b>Classe Real</b> |           |          |            |          |  |  |
|---------------|--------------------|-----------|----------|------------|----------|--|--|
| Encontrada    | Neutrófilo         | Linfócito | Monócito | Eosinófilo | Basófilo |  |  |
| Neutrófilo    | 30                 |           |          |            |          |  |  |
| Linfócito     |                    |           |          |            |          |  |  |
| Monócito      |                    |           |          |            |          |  |  |
| Eosinófilo    |                    |           |          |            |          |  |  |
| Basófilo      |                    |           |          |            |          |  |  |

TABELA 4: Taxa de acertos, falsos positivos e falsos negativos para cada classe

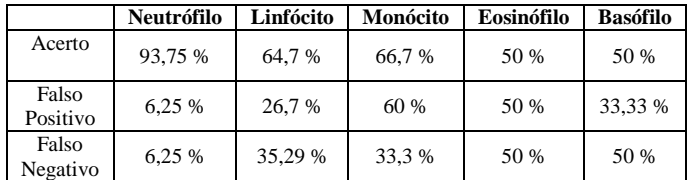

Observa-se que a rede manteve o mesmo padrão apresentado durante o treinamento, evidenciando a generalização. Novamente, a taxa de acerto dos neutrófilos foi bastante alta. Atribui-se esse resultado ao fato dos neutrófilos serem os tipos de leucócitos mais abundantes na sangue, apresentando maior número de dados.

O resultado também foi influenciado pela baixa quantidade de dados disponíveis. Comparado com as hemácias e plaquetas, a quantidade de leucócitos presentes por mm<sup>3</sup> é muito menor. Tal fato dificulta a criação de base de dados grandes e consistentes. Para que a rede possa ser bem treinada, é necessário que haja informação estatística das amostras. Para o monócito, por exemplo, a rede treinou com 11 amostras e o teste de generalização foi realizado com somente 6. A própria diferença de contraste e brilho na aquisição das imagens pode influenciar os resultados se não houverem dados suficientes.

#### VI. CONCLUSÃO

O método proposto foi considerado promissor, apresentando um resultado satisfatório e uma capacidade de generalização. Também pode ser dito que ele é aplicável a sistemas do mundo real, no qual as condições de resolução, tamanho e brilho das imagens de microscópio podem ser controladas, possibilitando até mesmo o aumento do desempenho dos resultados. Outro fator que também pode melhorar o desempenho é a utilização de base de dados maior.

Como trabalhos futuros vislumbra-se a inclusão de característica voltada para o formato das células a fim de possibilitar a diferenciação de neutrófilos bastões e neutrófilos segmentados e também na identificação de células anormais, sendo esta última a grande necessidade quando se realiza a avaliação manual dos esfregaços de sangue.

# Referências

- [1] Monteiro, F.G. "Comparação dos Resultados de Hemogramas do Contador Eletrônico ABX Pentra 60 com a Microscopia". Dissertação de mestrado da Universidade Federal do Rio Grande do Sul, 2005.
- [2] Vivas, W.L.P. "Manual Prático de Hematologia".
- [3] Maitra, M.; Gupta, R.K.; Mukherjee, M. "Detection and Counting of Red Blood Cells in Blood Cell Images Using Hough Transform", International Journal of Computer Applications Vol. 53 - n°16, Setembro 2012.
- [4] Khashman, A. "Blood Cell Identification Using a Simple Neural Network", International Journal of Neural Systems, Vol. 18, No. 5, 2008.
- [5] Hiremath, P.S.; Bannigidad, P.; Geeta, S. " Automated Identification and Classification of White Blood Cells (Leukocytes) in Digital Microscopic Images", IJCA Special Issue on "Recent Trends in Image Processing and Pattern Recognition", 2010.
- [6] http://hemosurf.ehb.be/Data/Data\_E/wbc.htm
- [7] Hough, P.V.C. "A Method and Means for Recognizing Complex Patterns", U.S. Patent 3,069,654, December,1962.
- [8] Rosenfeld A. "Picture processing by computer", ACM Comput. Surv. 1, 1969.
- [9] Mukhopadhyay, P.; Chaudhuri, B.B. "A survey of Hough Transform", Pattern Recognition 48, 2015.
- [10] Hornik, K.; Stinchcombe, M.; White, H. "Multilayer Feedforward Networks are Universal Approximators", Neural Networks vol.2, 1989.
- [11] Failace, R.; Pranke, P. "Avaliação dos critérios de liberação direta dos resultados de hemogramas através de contadores eletrônicos". Rev. bras. hematol. hemoter., 2004.
- [12] Vallada, E.P. "Manual de Técnicas Hematológicas". Livraria Atheneu, 1988.
- [13] Bain, J.B. "Células Sanguíneas: Um guia prático", Artmed, 2004.
- [14] Savi, L.A.; Paludo, R.; Miranda, M.L.; Haas, P. "Colorações Hematológicas utilizadas em exames laboratoriais", Newslab, 2002.
- [15] Martinez-Pomares, L.; Platt, N.; Mcknight, A.J. "Macrophage membrane molecules: Markers of tissue differentiation and heterogenety. Imuno Biology, 1996.
- [16] Martínez-Castro, J.; Reyes-Cadena, S.; Felipe-Riverón, E. "Leukocytes Detection, Classification and Counting in Smears of Peripheral Blood", Revista mexicana de ingeniería biomédica, vol.35, n.1, 2014.